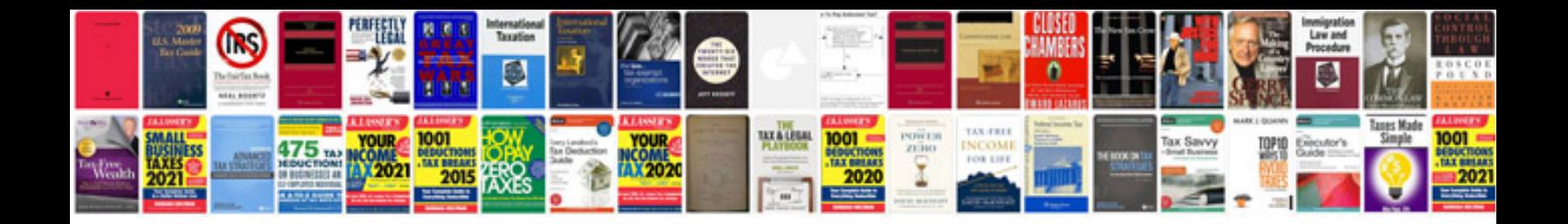

**Oops concepts in c with realtime examples**

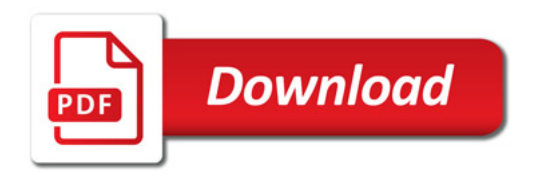

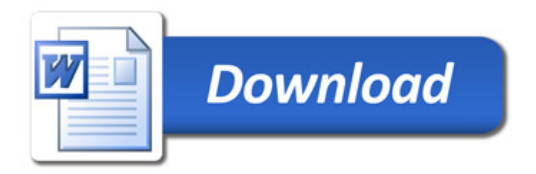